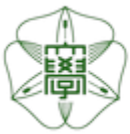

## HOKKAIDO UNIVERSITY

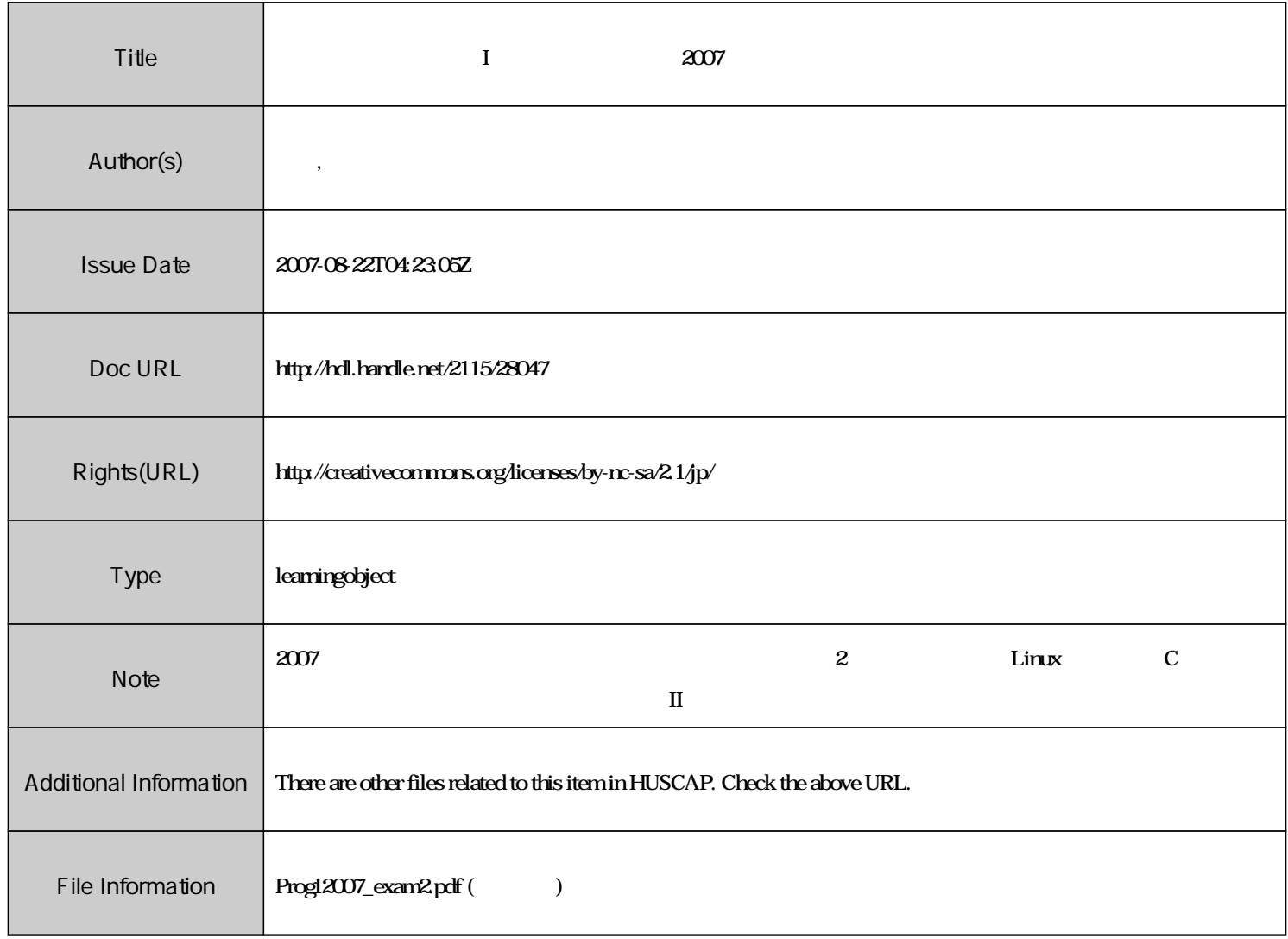

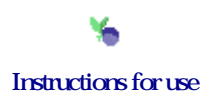

## 計算機プログラミング **I (A** クラス**)** 期末試験問題 **2007**

 $19 \qquad 8 \qquad 6$ 

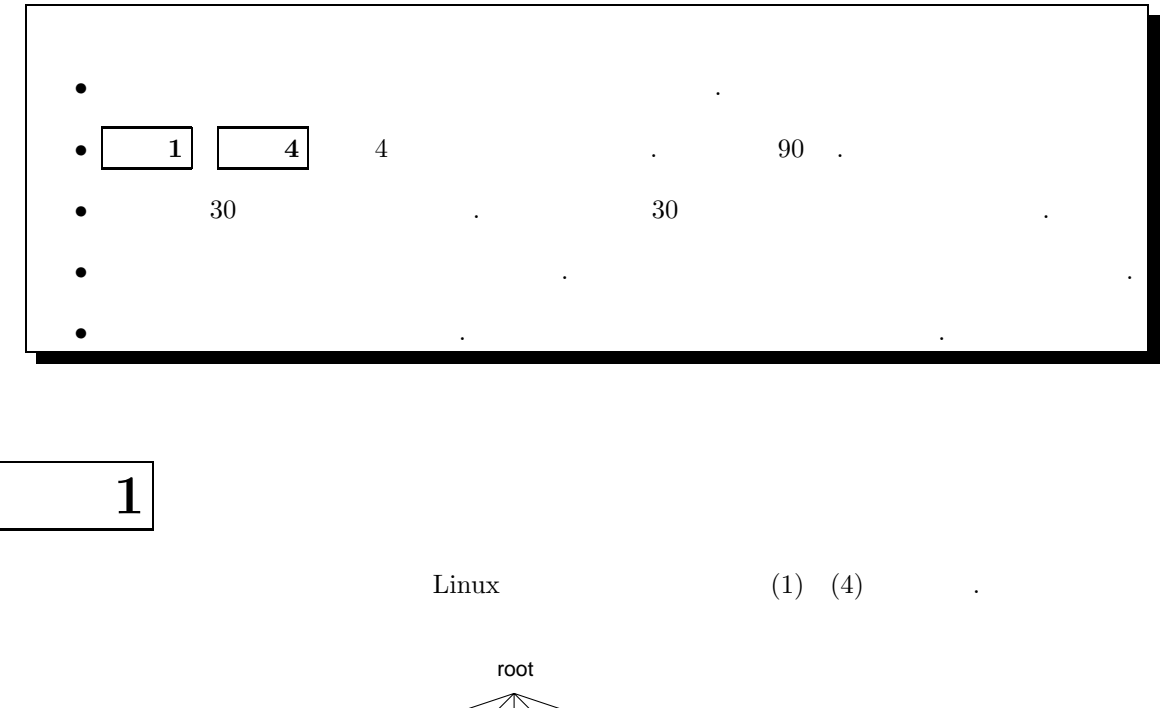

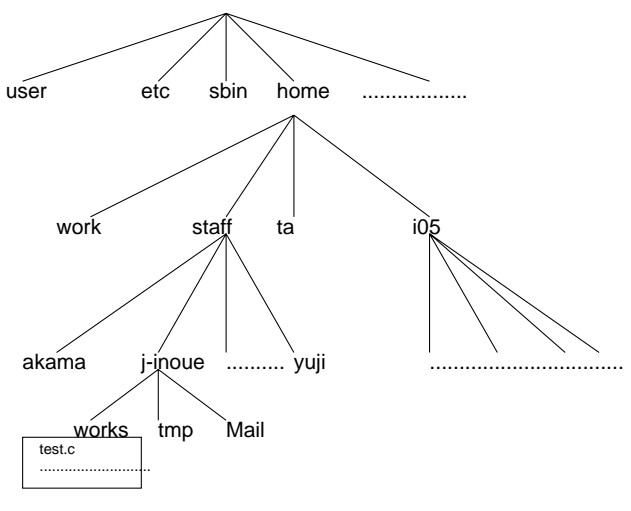

1:  $\qquad \qquad \text{Linux}$ 

- $(1)$  j-inoue works test.c test.c test.c test.c  $(2)$
- $(2)$  j-inoue  $(1)$
- $(3)$  j-inoue  $,$
- works the sample of the sample of the sample.dat sample.dat sample.dat 2012 カレントディレクトリにコピーするためのコマンドを書け.
- $(4) \ (3) \qquad \qquad , \qquad \qquad \text{sample.dat} \qquad \qquad ,$ 
	- $\begin{array}{lllllllllllllllllll} \cdot & \cdot & \cdot & \cdot & \cdot \end{array}$ コマンドを書け.

問題**2** (1) コメント行に記された (A) の操作を行わせる関数を書け. (2) プロトタイプ宣言に記された形式の引数と出力型を持つ **2** つの整数のうち大きいほうの数を返す」 ✬ . ただし, 両者が等しい場合にはその数を返すようにすること. #include<stdio.h> #include<math.h> int max(int a, int b); /\* プロトタイプ宣言 \*/ main() { int x,y,c; /\* (A) x,y の値をキーボード入力する \*/ c = max(x,y);

 $\sim$ printf("max(%d, %d) = %d\n", x,y,c);

}

$$
(3) (1)(2) \t max(x,y) ,
$$

問題**3**

✫

 $(1)$   $n!$ 

 $n!$  , the fact 2 and  $n!$  fact 2 and  $n!$  are  $n!$  and  $n!$  are  $n!$  and  $n!$  are  $n!$  and  $n!$  are  $n!$  and  $n!$  are  $n!$  and  $n!$  are  $n!$  and  $n!$  are  $n!$  and  $n!$  are  $n!$  and  $n!$  are  $n!$  and  $n!$  are  $n!$  and  $n!$ 

```
\sim#include<stdio.h>
#include<math.h>
int fact2(int n);
main()
{
       int a;
       printf("a=");
       scanf("%d",&a);
       printf("%d\n", fact2(a));
}
\sqrt{*} and \sqrt{*}
```
 $(2)$  5

```
✬ようにプログラム中の (A) ???????????? の部分を埋め, このプログラムを完成させよ.
\sim#include<stdio.h>
#include<math.h>
main()
{
        double a[5],min;
        int i;
        for(i=0; i<5; i++){
             scanf("%lf", &a[i]);
        }
        min=a[0];
        (A) ??????????????????????????
        printf("min=%lf\n",min);
   }
```
 $(3)$   $(2)$  (a.out), result.dat result.dat result.dat  $(3)$ 

のコマンドラインを書け.

 $\sim$ C  $\qquad \qquad \ldots$  $\sim$ (1)  $(X_1, Y_1) = (0,0) (-0), (X_2, Y_2) = (2l,0) (-A), (X_3, Y_3) = (l, \sqrt{3}l) (-B)$ 形を考える. (2)  $P^{(0)} = (x_0, y_0)$  .  $(3)$   $0,1,2$ • 0  $\Rightarrow$  O  $P^{(0)}$   $P^{(1)} = (x_1, y_1)$  . •  $1 \Rightarrow A$  P<sup>(0)</sup>  $P^{(1)} = (x_1, y_1)$  . •  $2 \Rightarrow B$  P<sup>(0)</sup>  $P^{(1)} = (x_1, y_1)$  .  $(4)$   $(3)$ the set of  $[0, 1]$  and  $\mathsf{RAND}()$  and  $\mathsf{RAND}()$  and  $\mathsf{RAND}()$ .

問題**4**

 $\ldots$ ,  $x_0, y_0, l$ , ,  $\hspace{1.6cm}$  ,  $\hspace{1.6cm}$  result.dat  $\hspace{1.6cm}$ に書き込むようにすること.